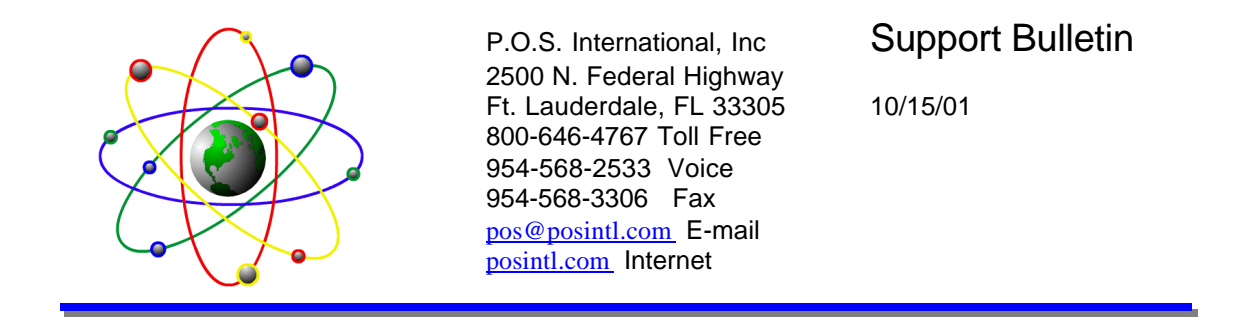

Installing POWER POS on Windows ME

ME does not use a config.sys like dos or windows 9x.

To set the files higher in a dos box add this line to the 386enh area of system.ini.

PerVMFiles=255

If you need to add environmental "SET" commands place them in the PS.BAT file. All other setting that would apply to Windows 98 will work with ME.